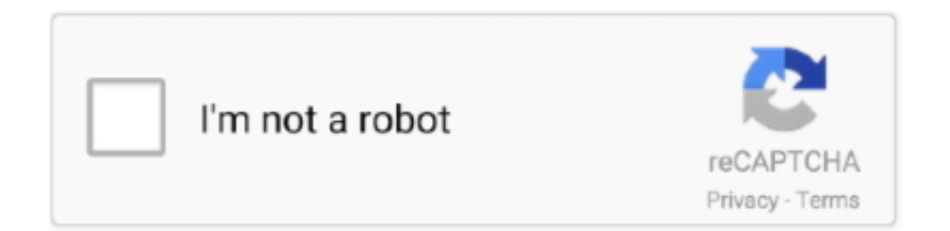

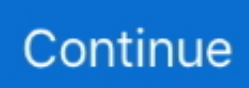

## **Microsoft Excel For Mac 2013**

These actions can then be repeated automatically by running the macro The macros can also be linked to different trigger types like keyboard shortcuts, a command button or a graphic.. VBA was removed from Mac Excel 2008, as the developers did not believe that a timely release would allow porting the VBA engine natively to Mac OS X.. Main article: Microsoft Excel has the basic features of all spreadsheets, using a grid of cells arranged in numbered rows and letter-named columns to organize data manipulations like arithmetic operations.. In a more elaborate realization, an Excel application can automatically poll external databases and measuring instruments using an update schedule, analyze the results, make a report or slide show, and e-mail these presentations on a regular basis to a list of participants.. A common and easy way to generate VBA code is by using the Recorder The Macro Recorder records actions of the user and generates VBA code in the form of a macro.. It has a programming aspect, Visual Basic for Applications, allowing the user to employ a wide variety of numerical methods, for example, for solving differential equations of mathematical physics, and then reporting the results back to the spreadsheet.. Programming with VBA allows spreadsheet manipulation that is awkward or impossible with standard spreadsheet techniques.. Macro Recorded code may not be compatible with Excel versions Some code that is used in Excel 2010 cannot be used in Excel 2003.. Advanced users can employ user prompts to create an interactive program, or react to events such as sheets being loaded or changed.

Functions Excel 2016 has 484 functions Of these, 360 existed prior to Excel 2010.. Microsoft classifies these functions in 14 categories Of the 484 current functions, 386 may be called from as methods of the object 'WorksheetFunction' and 44 have the same names as VBA functions.. Making a Macro that changes the cell colours and making changes to other aspects of cells may not be backward compatible.. The VBA code of the macro can also be edited in the VBE Certain features such as loop functions and screen prompt by their own properties, and some graphical display items, cannot be recorded but must be entered into the VBA module directly by the programmer.. It also has a variety of interactive features allowing user interfaces that can completely hide the spreadsheet from the user, so the spreadsheet presents itself as a so-called application, or decision support system (DSS), via a custom-designed user interface, for example, a stock analyzer, or in general, as a design tool that asks the user questions and provides answers and reports.. 99/\$139 99; Office Home and Business 2013 adds Outlook and costs £219 99/\$219 99.. It has a battery of supplied functions to answer statistical, engineering and financial needs.. In addition, it can display data as line graphs, histograms and charts, and with a very limited three-dimensional graphical display.. The Windows version of Excel supports programming through Microsoft's (VBA), which is a dialect of.

## **microsoft excel**

microsoft excel, microsoft excel online, microsoft excel free download, microsoft excel download, microsoft excel training, microsoft excel free, microsoft excel certification, microsoft excel tutorial, microsoft excel for mac, microsoft excel meaning, microsoft excel 2013 free download, microsoft excel free download 2010, microsoft excel indir, microsoft excel crack, microsoft excel cannot paste the data

Macro programming VBA programming Subroutine in Excel calculates the square of named column variable x read from the spreadsheet, and writes it into the named column variable y.. The user can implement numerical methods as well as automating tasks such as formatting or data organization in VBA and guide the calculation using any desired intermediate results reported back to the spreadsheet.. Programmers may write code directly using the Visual Basic Editor (VBE), which includes a window for writing code, debugging code, and code module organization environment.. Why You Need a MS Office 2013 Mac? Many people will ask the question about 'When will Microsoft Office 2013 for Mac be released'.. Unfortunately, the Office 2013 is not supporting for Mac OS X system at this time, and even the new Mac Office 2013 won't be released for 1-2 years.

## **microsoft excel free download**

VBA was restored in the next version, Mac Excel 2011, although the build lacks support for objects, impacting some high level developer tools.. It allows sectioning of data to view its dependencies on various factors for different perspectives (using and the scenario manager).. Excel was not designed to be used as a database [ ] Microsoft allows for a number of optional command-line switches to control the manner in which Excel starts.. Office Home and Student 2013 with Word, Excel, PowerPoint and OneNote costs £109.. The actions in the macro can be executed from these trigger types or from the generic toolbar options.

## **microsoft excel free**

e10c415e6f